## estpassport Q&A

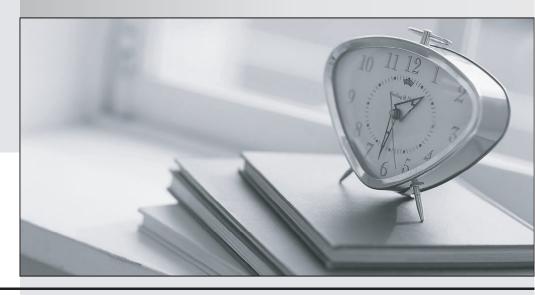

La meilleure qualité le meilleur service

http://www.testpassport.fr Service de mise à jour gratuit pendant un an Exam : MB5-856

Title : C5 2010 Application

Consultant

Version: Demo

- 1. Which of the following statements describes the Print options? Choose the 2 that apply.
- A. You can write to Screen, Printer, Spool file, text file and email
- B. You can select an unlimited number of user printers
- C. You can only send email prints as attachments
- D. You must set up a Microsoft Word template to run a Microsoft Word PDF print

Answer: A, B

- 2. Which of the following statements describes the Side bar.? Choose the 2 that apply.?
- A. The Side bar is maintained in General/Setup/Development menu/MNU
- B. The Side bar can be turned on and off by setting the user parameter
- C. The links in the Side bar must be set up for each user
- D. The Side bar links can be edited by pressing CTRL+F6

Answer: B, C

- 3 . How many Ledger journals must be set up?
- A. One for each user
- B. One normal journal and one retaining journal for each company
- C. One normal journal and one retaining journal for each user
- D. Elective number

Answer: D

- 4. Which start-up parameter is used to start C5 with a specific data file?
- A. -U
- B. -F
- C. -M
- D. -T

Answer: B

- 5. How is it possible to hide fields in the general journal? Choose the 2 that apply.
- A. Press Ctrl+Alt+F4 and Alt+F9 for each field to hide
- B. Press Ctrl+Alt+F6 and Alt+F9 for each field to hide
- C. Press Ctrl+Alt+F6 and delete for each field to hide
- D. Select the Simple/Advanced button

Answer: B, D

- 6. How many times can you create opening transactions?
- A. Once for each Accounting year
- B. Twice for each Accounting year
- C. Once for each company
- D. As often as you like

Answer: D

- 7. How do you add a delimitation field when printing a report?
- A. Press F2

- B. Press CRTL+F2
- C. Press the "Add" button
- D. Program the field to add a new range field

Answer: A

- 8. How do you narrow the search in the Help file?
- A. By using &&
- B. By using %%
- C. By using ??
- D. By using AND, OR

Answer: D

- 9.In which file is the table structure saved?
- A. C5Data.DAT
- B. C5Direct.C5S
- C. C5Data.DMO
- D. C5User.C5S

Answer: B

- 10. Which start-up parameter is used to start C5 with a specific menu file?
- A. -U
- B. -F
- C.-M
- D. -T

Answer: C